# Continue: Continuation marks on recto (odd) pages<sup>∗</sup>

Peter Wilson†with Donald Arseneau and Merciadri Luca Herries Press

2015/12/09

#### Abstract

The continue package provides for a variety of continuation indicators on recto (odd numbered) pages in a twosided document when the text continues on the following (verso) page.

### Contents

### 1 Introduction

In some types of documents it is customary or convenient to indicate at the bottom of a page that the text continues on the following page. For example, when a two page exam sheet is printed twosided it could be advantageous for the student to have an indication on the first page that there are further questions on the back of the page. Another instance is when documents are printed in the expectation that they will be read by someone in front of an audience, so in order to minimise any hesitation as a page is turned over, the first word on the following page is printed at the bottom of the preceeding page.

This manual is typeset according to the conventions of the LAT<sub>EX</sub> DOCSTRIP utility which enables the automatic extraction of the LATEX macro source files [?].

Section ?? describes the usage of the package. Commented package code may be in later sections.

### 2 The continue package

The continue package is an amalgam of modified versions of two packages — fwlw (First Word, Last Word) by Donald Arseneau [?] which among other things gets the first word on the next page and turnpageetex by Merciadri Luca [?] for placing something at the bottom of the text block.

<sup>\*</sup>This file (continue.dtx) has version number v0.1, last revised  $2015/12/09$ .

<sup>†</sup>herries dot press at earthlink dot net

#### 2 The continue package 2

The fwlw package includes the following statement:

Copyright (C) 1993,1995 by Donald Arseneau Vancouver, Canada, email asnd@triumf.ca This software package may be freely used, transmitted, reproduced, or modified provided that this notice is left intact.

In this instance I have modified the original package as allowed above.

With respect to the turnpageetex package this was released under the LaTeX Project Public License and I have taken the liberty of extending its functionality slightly, as allowed.

#### 2.1 Options

There are two options that can be used when calling the package denoting the kind and position of the continuation marker.

margin With this option the continuation marker is placed in the margin aligned with the bottom of the text block. If the option is not used then the continuation marker is placed below the text text block ending at the outer margin.

word With this option the package attempts to use the first 'word' on the following verso page as the continuation marker. If the option is not used then a user specified marker is employed.

The relevant portions of the introduction to the fwlw package are:

The fwlw package provides a mechanism to determine ... the first word on the next page. The 'words' you see may not be real words, but any unbreakable object.

...

... labelling does not make much sense when \chapter generates a page break, so the last page before a \chapter (or any \clearpage) gets a blank "next word" ...

Note that 'words' may unfortunately be things like:

- two words
- [ ] Word ( [ ] represents a parindent box)
- a whole displayed equation
- the first column of an aligned equation
- anomalously blank, if there are \writes or split footnotes etc.
- partial words like par- or -tial due to hyphenation.

In essence, the 'word' might not be what you might expect, but for most documents the results are good.

#### 2.2 Macros

When the word option is not used the following macros are available:

\flagcont This command defines the continuation mark. Its default specification is: \newcommand\*{\flagcont}{Continued}

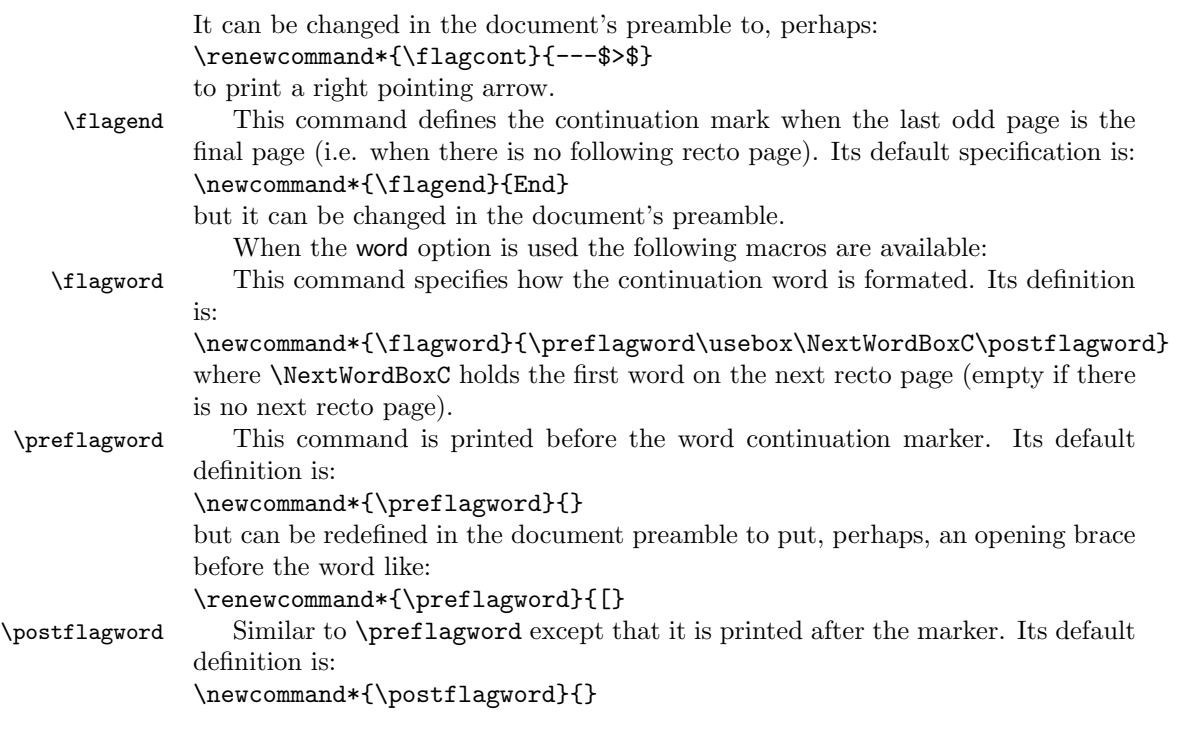

\contsep When the margin option is used the continuation marker is set a distance \contdrop \contsep to the right of the textblock. When margin is not used then the marker is set a distance \contdrop below the textblock. Their default values are set by: \setlength{\contsep}{\marginparsep} and \setlength{\contdrop}{0.5\footskip}

### 3 An example document

You can use the document trycontinue.tex to experiment with the options. It may take two (pdf)LaTeX runs for the continuation marks to settle down to their final values and positions.

```
1 \langle *try \rangle2 %% trycontinue.tex An example usage of the continue package
3 %%
4 %% The document is set in two columns with footnotes on A6 paper (I wanted
5 %% to get many pages from little text). It is not pretty but does shows
6 %% some of the continue package's capabilities. Try modifying it by changing
7 %% options, etc., and see what happens.
8 %%
9 %% Please contact me, Peter Wilson at herries.press@earthlink.net, if there
10 %% are problems other than the aesthetics.
11 %%
12 \documentclass[%
13 twoside,
```
4 The continue code 4

```
14 twocolumn,
15 a6paper
16 ]%
17 {memoir}
18
19 \usepackage%
20 %% [margin]%
21 %% [word]%
22 [margin,word]%
23 {continue}
24 \usepackage{lipsum}
25 %% try this without the word option
26 %%\renewcommand{\flagcont}{---$>$}
27
28 \renewcommand*{\preflagword}{[}
29
30 \begin{document}
31
32 \newcommand{\Footnote}[1]{}
33 \let\Footnote\footnote
34
35 First\Footnote{Foot 1} \lipsum[1]
36
37 Second\Footnote{Foot 2} \lipsum[2]
38
39 Third\Footnote{Foot 3} \lipsum[3]
40
41 Fourth\Footnote{Foot 4} \lipsum[4]
42
43 Fifth\Footnote{Foot 5} \lipsum[5]
44
45 Sixth\Footnote{Foot 6} \lipsum[6]
46
47 \end{document}
48
49 \langle/try\rangle
```
# 4 The continue code

Announce the name and version of the package, which requires  $\mathbb{E} \mathbb{E} \mathbb{E} \mathbb{E} \mathbb{E} \mathbb{E} \mathbb{E} \mathbb{E} \mathbb{E} \mathbb{E} \mathbb{E} \mathbb{E} \mathbb{E} \mathbb{E} \mathbb{E} \mathbb{E} \mathbb{E} \mathbb{E} \mathbb{E} \mathbb{E} \mathbb{E} \mathbb{E} \mathbb{E} \mathbb{E} \mathbb{E} \mathbb{E} \mathbb$ atbegshi, picture, zref-abspage and zref-lastpage packages and has options margin and word.

```
50 \langle \ast \textsf{usc} \rangle51 \NeedsTeXFormat{LaTeX2e}
52 \ProvidesPackage{continue}[2015/12/04 v0.1 Continues on the following page]
53 \PackageInfo{continue}{This is continue using e-TeX.}
54
```
4 The continue code 5 5

\ifcontmargin Now for the options.

```
\ifcontword 55 \newif{\ifcontmargin} \contmarginfalse
            56 \newif{\ifcontword} \contwordfalse
            57 \DeclareOption{margin}{\contmargintrue}
            58 \DeclareOption{word}{\contwordtrue}
            59 \ProcessOptions
            60
```
And the required packages needed by the original turnpageetex package.

```
61 \RequirePackage{atbegshi}
```

```
62 \RequirePackage{picture}
```

```
63 \RequirePackage{zref-abspage}
```

```
64 \RequirePackage{zref-lastpage}
```
65

The next chunk of code is a revised version of the fwlw package. I don't really understand it but I have a feeling that certain parts are irrelevant to the purposes at hand.

```
66 % --------------------------------------------------------------------------
67 \ifcontword
68 %
```
\LWC@pen Declare a unique penalty flag as a value.

69 \mathchardef\LWC@pen 13452

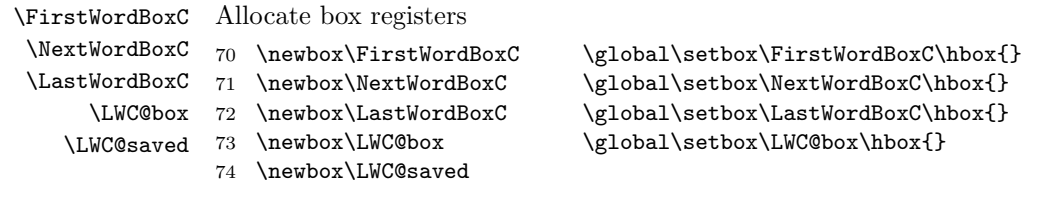

\FWLWCnormal@L@output Shell around old output routine. Gets first word from next page by letting TeX continue with **\vsize=0** to get a look at the next line. Values of **\outputpenalty** for \specialoutput ( -10001 to -19999 ) are simply run through the output routine. \supereject and \clearpage give a blank "next word". When called after making a stub-page the stub is returned to the vertical list, the previous page is restored and shipped out normally, but knowing what the next word will be.

```
75 \edef\FWLWCnorm@L@output{\the\output}
```

```
77 \output{\@tempswafalse
```

```
78 \ifnum \outputpenalty>-\@MM \ifnum\outputpenalty<-\@M \@tempswatrue\fi\fi
```

```
79 \if@tempswa % special (float) output
```

```
80 % \message{Float handler: penalty=\the\outputpenalty}%
```
- 81 \FWLWCnorm@L@output
- 82 \else

76

83 \ifvoid\LWC@saved % end of real page

84 % \message{End of real page}%

85 \global\setbox\LWC@saved\copy\@cclv % save page %\begin{comment} 87 \setbox\@tempboxa\vbox{\unvbox\@cclv \unskip\unkern\unpenalty% \unskip\unkern\unpenalty \unskip\unkern\unpenalty 89 \setbox\@tempboxa\lastbox \LWC@getlast@word\@tempboxa\LastWordBoxC  $Q<sub>1</sub>$  %\end{comment} 93 \ifnum\outputpenalty>-\@MM % not \supereject 94 \xdef\LWC@vsize{\global\vsize\the\vsize \global\holdinginserts\the\holdinginserts}% \global\vsize\z@ \global\holdinginserts\@ne 97 \else % \supereject, just output, don't look for word on next page 98 % \message{caused by super-eject.} \global\setbox\@cclv\box\LWC@saved 100 \global\setbox\NextWordBoxC\hbox{}% \FWLWCnorm@L@output \global\setbox\FirstWordBoxC\box\NextWordBoxC  $103 \qquad \text{If}$  \else % saved page => just did tiny page to get next word 105 % \message{Just got next line:}{\tracingall\showboxdepth2 \showbox\@cclv}% 106 \setbox\@tempboxa\vbox{\penalty\LWC@pen\unvcopy\@cclv \LWC@getall@boxes \ifvbox\LWC@box \penalty\LWC@pen\unvbox\LWC@box \LWC@getall@boxes\fi \ifvbox\LWC@box \global\setbox\NextWordBoxC\hbox{}\else \LWC@getfirst@word\LWC@box\NextWordBoxC 110 \fi}% Return tiny page to page list: \unvbox\@cclv \ifnum\outputpenalty<\@M \penalty\outputpenalty\fi 112 \LWC@vsize\relax 113 \global\setbox\@cclv\box\LWC@saved \FWLWCnorm@L@output \global\setbox\FirstWordBoxC\box\NextWordBoxC \fi\fi} \LWC@getlast@word Globally get last "word" from a box #1 into another box #2 \def\LWC@getlast@word#1#2{\setbox\@tempboxa\vbox{\hsize\maxdimen \@parboxrestore \hyphenpenalty\@M \exhyphenpenalty\@M \rightskip\fill \looseness\@M \linepenalty\z@ \noindent\unhbox#1\endgraf \unskip\unkern\unpenalty \global\setbox\LWC@box\lastbox }\LWC@repack{#2}} \LWC@getfirst@word Globally get first "word" from a box #1 into another box #2

- \def\LWC@getfirst@word#1#2{\setbox\@tempboxa\vbox{\@parboxrestore
- \parshape\thr@@ \z@\z@ \z@\z@ \z@\maxdimen \parfillskip\fill
- 127 \hyphenpenalty\@M \exhyphenpenalty\@M
- \hbadness\@MM \overfullrule\z@ \hfuzz\maxdimen
- \ifhbox#1\noindent

```
4 The continue code 7
                 130 \vadjust{\penalty\LWC@pen}\penalty-\@M\unhbox#1% eliminate previous \leftskip
                 131 \else\ifvbox#1\penalty\LWC@pen\unvbox#1\fi\fi
                 132 \endgraf
                 133 \@tempcnta\z@ \LWC@getall@boxes}\LWC@repack{#2}}
                 134
\LWC@getall@boxes Go through a vertical list that starts with special penalty
                 135 \def\LWC@getall@boxes{\global\setbox\LWC@box\lastbox \unskip\unkern \unskip\unkern
                 136 \let\@tempa\relax
                 137 \ifvoid \LWC@box \advance\@tempcnta\@ne \else \@tempcnta\z@ \fi
                 138 \ifnum\lastpenalty=\LWC@pen \else \unpenalty\fi
                 139 \ifnum\lastpenalty=\LWC@pen \else \unpenalty\fi
                 140 \ifnum\lastpenalty=\LWC@pen \else \ifnum\@tempcnta<5
                 141 \let\@tempa\LWC@getall@boxes \fi \fi \unpenalty \@tempa}
                 142
     \LWC@repack Put contents of \LWC@box into hbox #1
                 143 \def\LWC@repack#1{\global\setbox#1\hbox{\ifhbox\LWC@box
                 144 \unhbox\LWC@box\unskip\unskip\unpenalty\unskip
                 145 \else\ifvbox\LWC@box\box\LWC@box\fi\fi}}
                  Now finish with the fwlw code when it is not needed.
                 146 \overline{146}The next chunk of code is a revised version of the original turnpageetex package.
                 147 % --------------------------------------------------------------------------
                 148 %
     \preflagword
The user's macros
    \backslashpostflagword _{149}\flagcont 150 \newcommand*{\preflagword}{}
         \flagend 151 \newcommand*{\postflagword}{}
        \flagword 152 \newcommand*{\flagcont}{Continued}
         \contsep 153 \newcommand*{\flagend}{End}
        \contdrop 154 \newcommand*{\flagword}{\preflagword\usebox\NextWordBoxC\postflagword}
                 155 \newlength{\contsep}\setlength{\contsep}{\marginparsep}
                 156 \newlength{\contdrop}\setlength{\contdrop}{0.5\footskip}
                  Adjust \flagcont when the word option is used.
                 157 \ifcontword
                 158 \let\flagcont\flagword
                 159 \fi
                 160 \AtBeginShipout{%
                 161 \AtBeginShipoutUpperLeft{%
                     Specify the location of the continuation marks.
                 162 \ifodd\c@page
                 163 \dimen1=1in
                 164 \advance\dimen1 by \textwidth
```
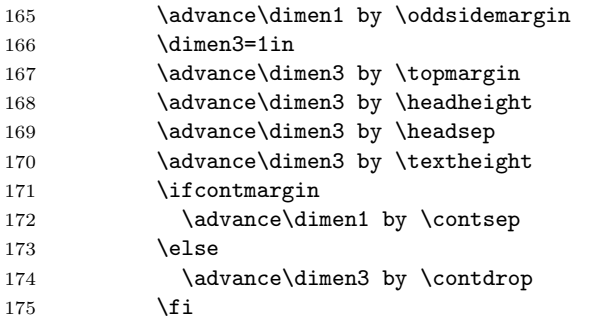

Otput the page and marks.

```
176 \ifnum\zref@extract{LastPage}{abspage}>\c@abspage
177 \ifcontmargin
178 \put(\dimen1,-\dimen3){{\flagcont}}%
179 \else
180 \put(\dagger,-\dagger3){\ll1ap{\flagcont}}\181 \overrightarrow{fi}182 \else
183 \ifcontmargin
184 \put(\dimen1,-\dimen3){{\flagend}}%
185 \else
186 \put(\dimen1,-\dimen3){\llap{\flagend}}%
187 \overrightarrow{fi}188 \overrightarrow{188}189 \{f_i\}190 }}
191 %
192 \langle/usc\rangle
```
# References

- [Ars95] Donald Arseneau. fwlw.sty (First Word, Last Word). 1995. (Available from CTAN in macros/latex/contrib/fwlw).
- [GMS94] Michel Goossens, Frank Mittelbach, and Alexander Samarin. The LaTeX Companion. Addison-Wesley Publishing Company, 1994.
- [Luc15] Merciadri Luca. turnpageetex.sty. 2011. (Available from CTAN in macros/latex/contrib/turnthepage).